# **TOF Offline/Calibration Status**

- **Current status**
- **Offline/Calibration framework**
	- **1. TOF Event Class**
	- **2. TOF Calib Class**
	- **3. TOF Calibrator Class**

### **Tatsuya CHUJO** *Univ. of Tsukuba*

### **Current Status**

**Subsystem Readiness Checklist** *Last update 4/11 by Jeff. Michel* 

This page centrans a enspehet of the software run readmest for the PHENIX detector. When data comes, all boxes should be filed with yes. The Questions are referenced by number in the table, and listed after the table.

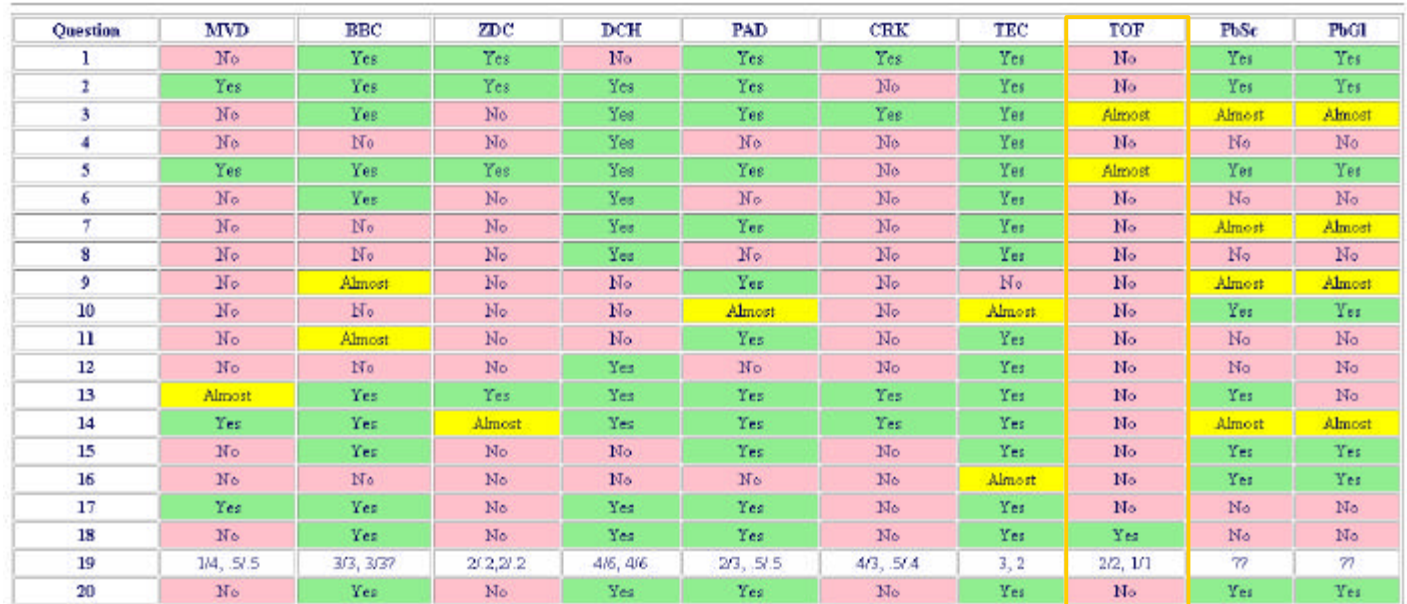

http://www.phenix.bnl.gov/WWW/software/luxor/org/readiness.html

- Many "No" (= pink) boxes are found in TOF part, *1 out of 20*
- It should be turned on "Yes" (= green) for all subsystem by Day-1  $(5/15)$
- What should we do in order to catch up with status of other subsystems?

*Problem*

#### Existing codes are NOT easy to modify and many legacy of STAF (wrapped, wrapped… modules)

### **How BBC offline code works?**

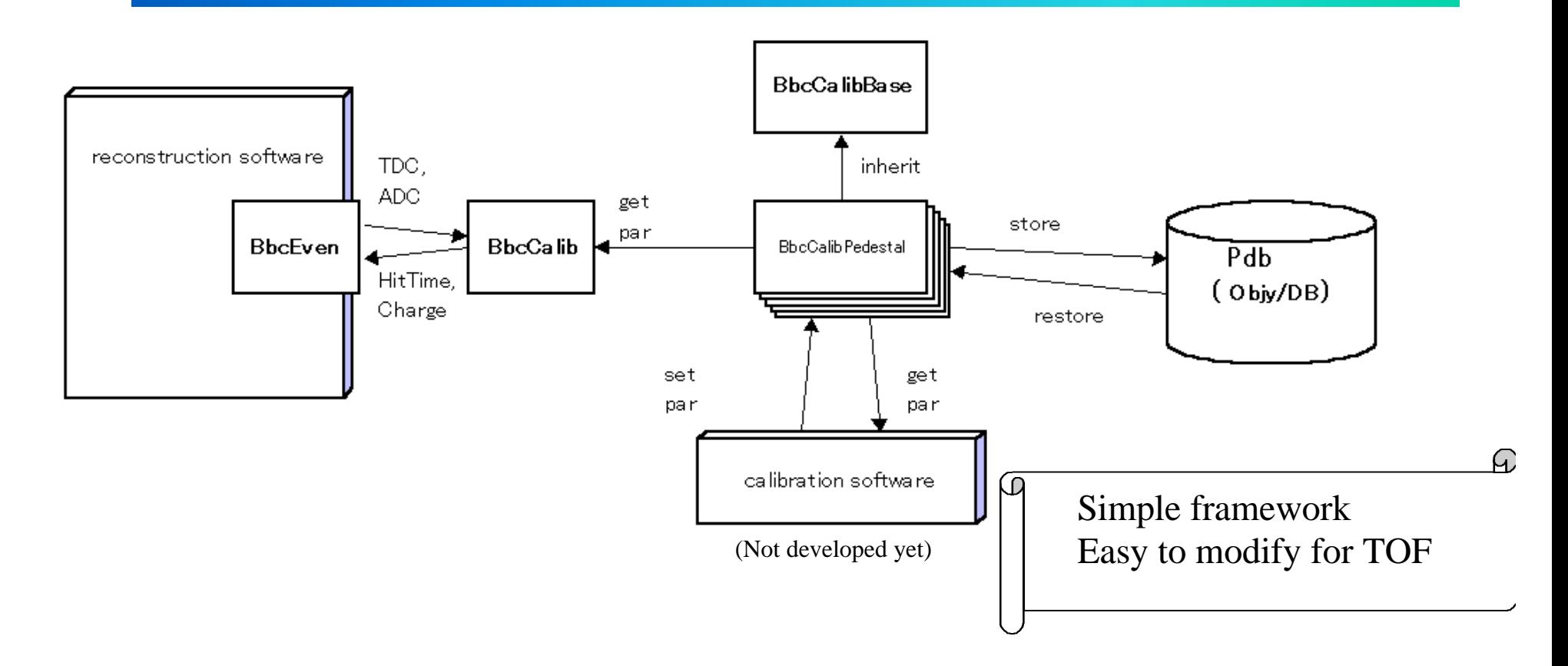

- \* Let's start from scratch and make "pure" PHOOL base code!
- \* Same structure as BBC/ZDC
- \* Add Address and Geometry Object including database access (done by A. Kiyomichi)
- \* Add Calibration Base class  $(1<sup>st</sup>$  version is in CVS repository by H. Ohnishi)
- \* Writing TofEvent, TofCalib, TofCalibrator code (by T.Chujo)

### **TOF Offline/Calibration Framework**

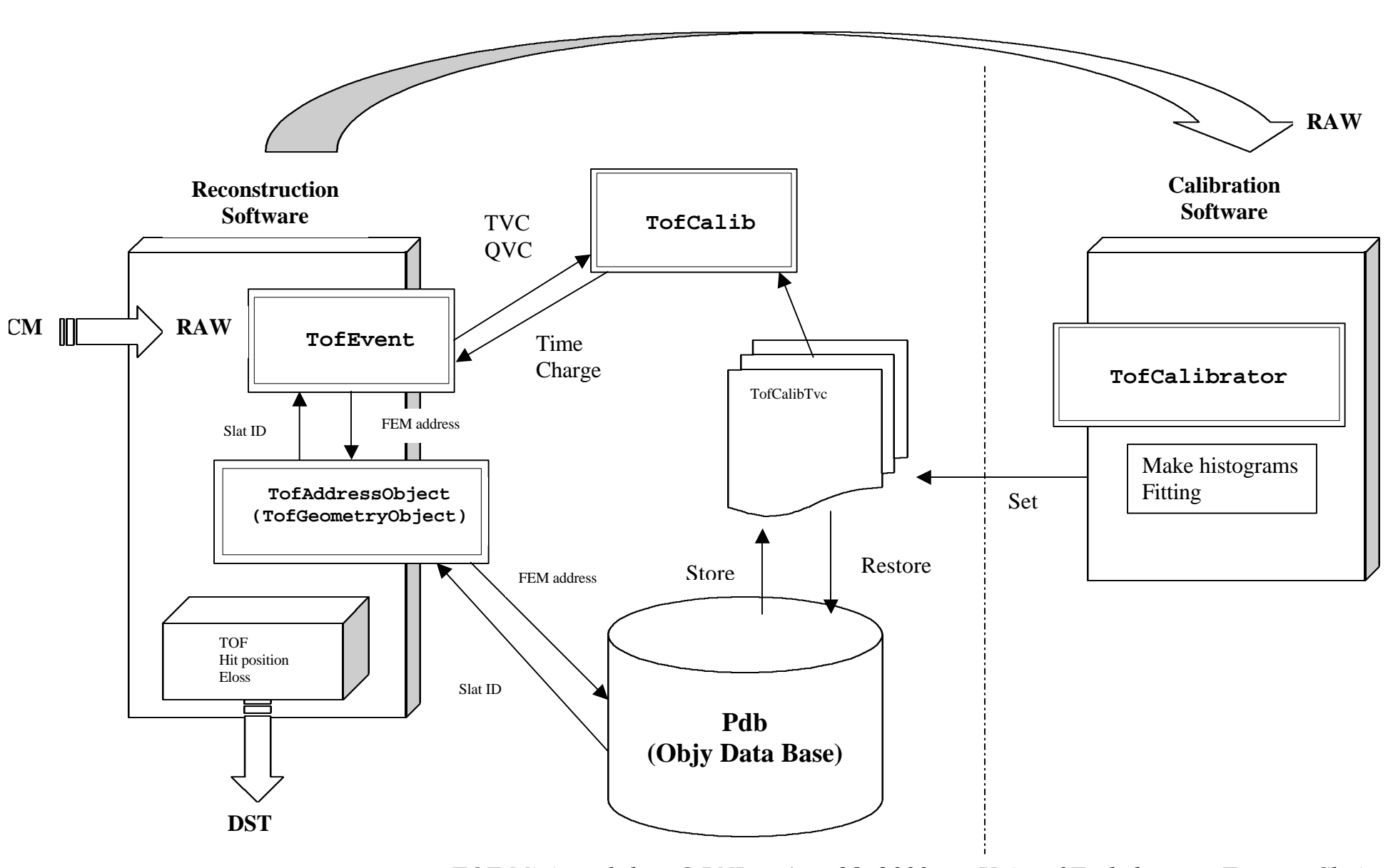

# **TOF Event Class (reconstruction chain)**

o **Hold all information of an event and calculate TOF, hit position, energy loss as an end product** (DCM-RAW-DST)

 $\bullet$  Existing Code:  $mTofUnpack.c$  (DCM  $\rightarrow$  RAW)  $\overrightarrow{mTofRawRec.c}$  (RAW  $\rightarrow$  DST) TofEvent.cc

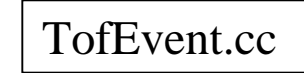

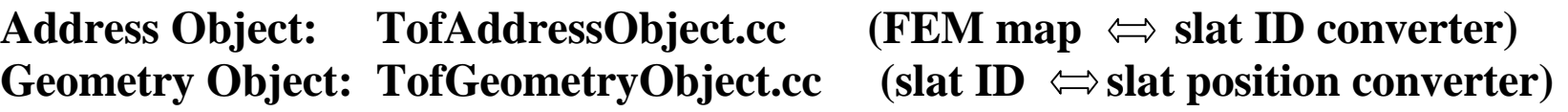

**Calib Class: TofCalib.cc (calibration parameters I/O by DB access)**

#### **Status: Close to reach CVS repository (at least, next week)**

# **TOF Calib Class (calibration parameters I/O)**

- o **Calculate Time and Charge for each PMT using corrected calibration parameters**
- o **Database access method (store, restore)**
- o **Used for RAW data calculation**

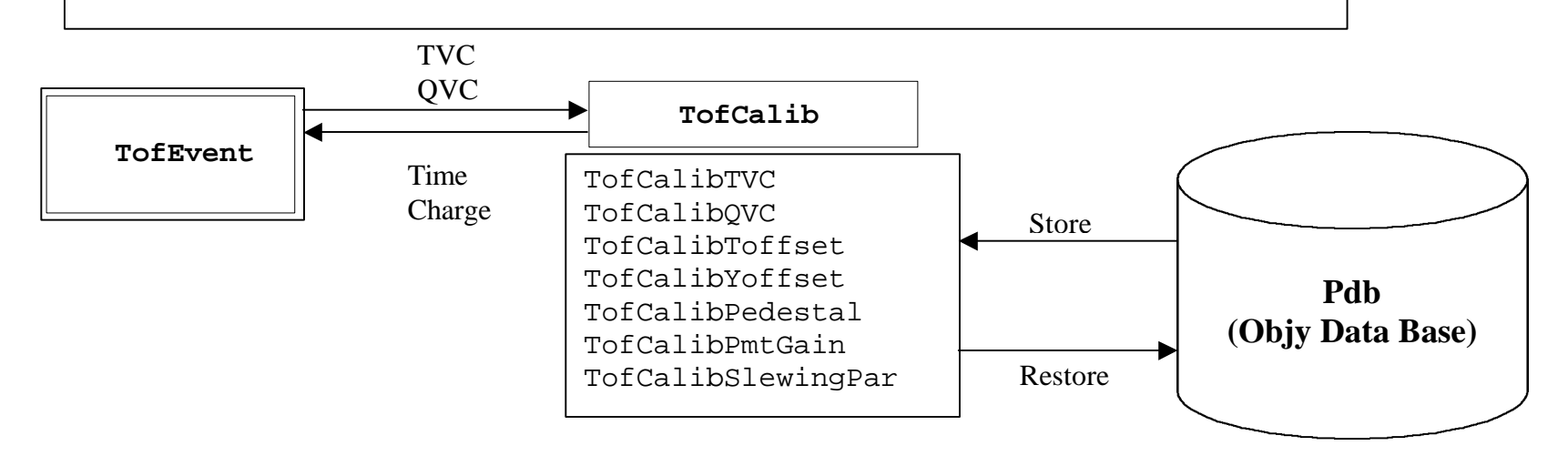

### **Status: There are in CVS repository, needed minor modifications**

## **TOF Calibrator Class (calc. calibration parameters)**

o Store integrated histograms from RAW data (several runs)

o Fitting and get calibration parameters

o Obtained (corrected) parameters are stored in DB via TofCalib class

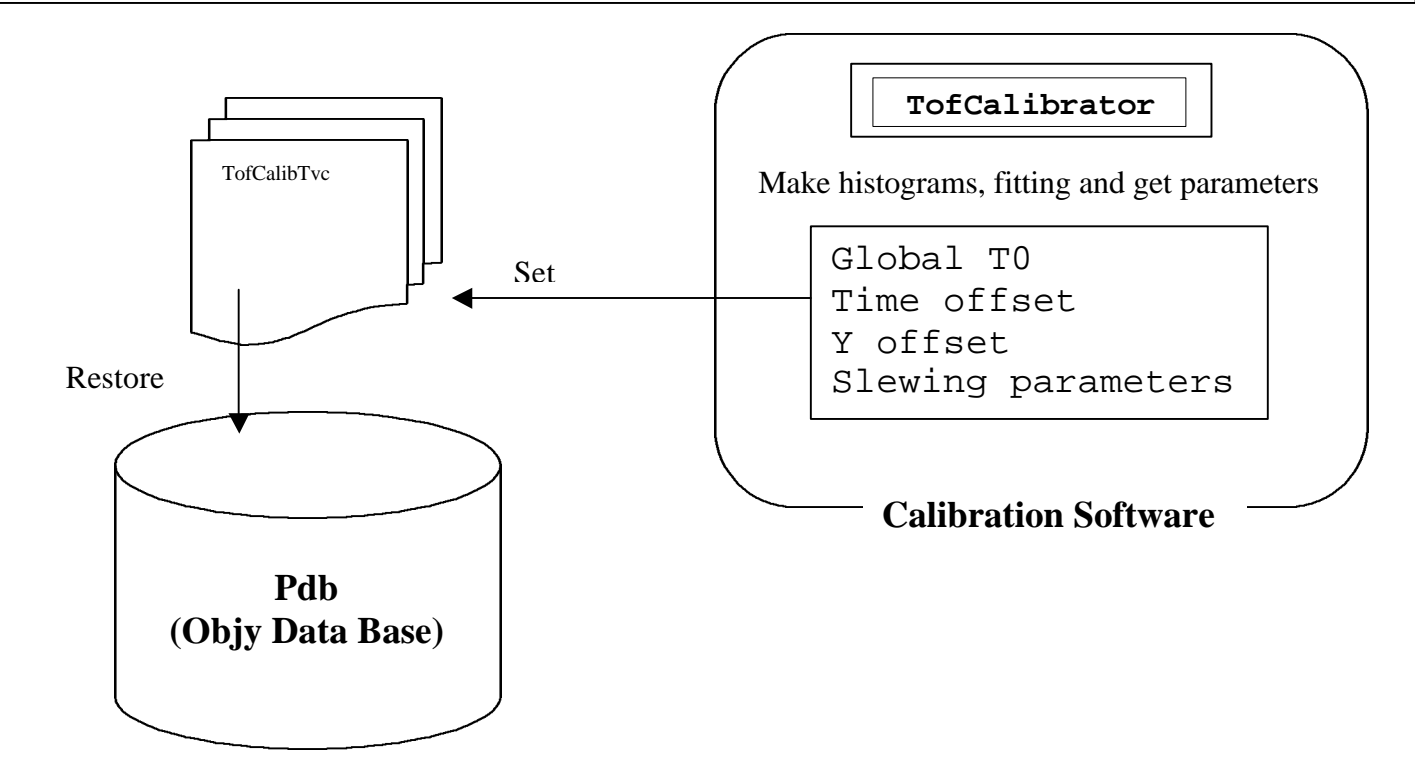

#### **Status: Under development, finish coding by next core**

### **How many boxes could be Green?**

#### **Subsystem Readiness Checklist**

This page contrains a snapshot of the software run readmess for the PHENIX detector. When data comes, all boxes should be filed with yes. The Questions are referenced by number in the table, and listed after the table.

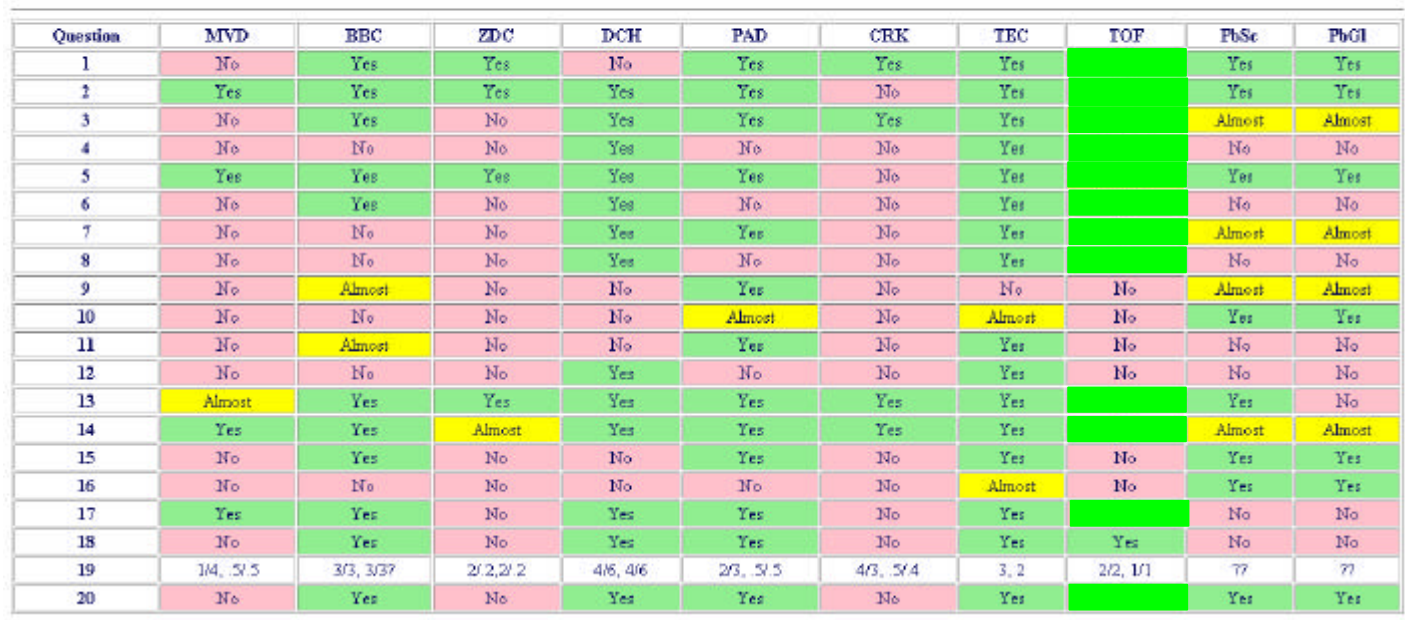

*\*Not including online status in this expectation* **13 out of 20 should be green!**